# **PageSpeed Insights**

#### **Mobile**

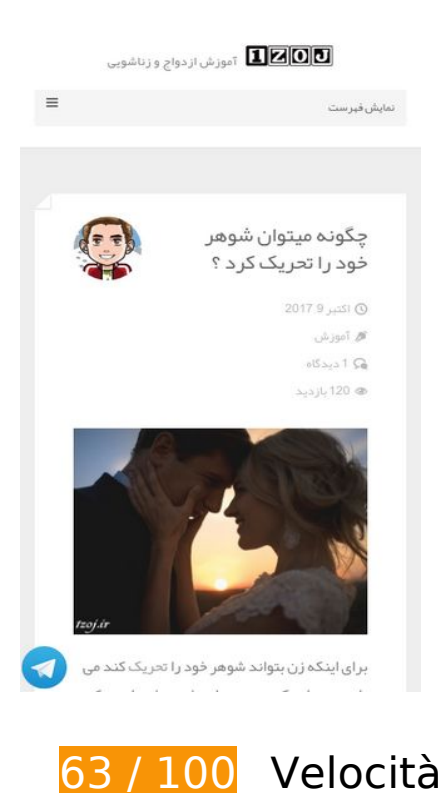

**above-the-fold**

 **Soluzioni da implementare:** 

# **Elimina JavaScript e CSS che bloccano la visualizzazione nei contenuti**

La tua pagina presenta 4 risorse script e 13 risorse CSS di blocco. Ciò causa un ritardo nella visualizzazione della pagina.

Non è stato possibile visualizzare alcun contenuto above-the-fold della pagina senza dover attendere il caricamento delle seguenti risorse. Prova a rimandare o a caricare in modo asincrono le risorse di blocco oppure incorpora le parti fondamentali di tali risorse direttamente nel codice HTML.

[Rimuovi il codice JavaScript che blocca la visualizzazione](http://www.sitedesk.net/redirect.php?url=https%3A%2F%2Fdevelopers.google.com%2Fspeed%2Fdocs%2Finsights%2FBlockingJS):

- http://1zoj.ir/wp-includes/js/jquery/jquery.js?ver=1.12.4
- http://1zoj.ir/wp-includes/js/jquery/jquery-migrate.min.js?ver=1.4.1
- http://1zoj.ir/wp-content/themes/fold/js/modernizr.custom.js?ver=2.6.2
- https://p30rank.ir/popup.php?secid=1088570&pt=4

#### **Mobile**

[Ottimizza la pubblicazione CSS](http://www.sitedesk.net/redirect.php?url=https%3A%2F%2Fdevelopers.google.com%2Fspeed%2Fdocs%2Finsights%2FOptimizeCSSDelivery) degli elementi seguenti:

- http://1zoj.ir/wp-content/plugins/contact-form-7/includes/css/styles.css?ver=4.9
- http://1zoj.ir/wp-content/plugins/contact-form-7/includes/css/styles-rtl.css?ver=4.9
- http://1zoj.ir/wp-content/themes/fold/css/bootstrap.min.css?ver=4.8.2
- http://1zoj.ir/wp-content/themes/fold/css/bootstrap-theme.min.css?ver=4.8.2
- http://1zoj.ir/wp-content/themes/fold/css/font-awesome.min.css?ver=4.8.2
- http://1zoj.ir/wp-content/themes/fold/css/icons.css?ver=4.8.2
- http://1zoj.ir/wp-content/themes/fold/css/plugins.css?ver=4.8.2
- http://1zoj.ir/wp-content/themes/fold/css/style.css?ver=4.8.2
- http://fonts.googleapis.com/css?family=Nunito:400,300,700
- http://1zoj.ir/wp-content/themes/fold/css/responsive.css?ver=4.8.2
- http://1zoj.ir/wp-content/themes/fold/rtl.css
- http://1zoj.ir/wp-content/themes/fold/css/bootstrap-rtl.min.css
- http://1zoj.ir/wp-content/themes/fold/css/fonts.css

# **Possibili soluzioni:**

## **Sfrutta il caching del browser**

Se viene impostata una data di scadenza o un'età massima nelle intestazioni HTTP per le risorse statiche, il browser carica le risorse precedentemente scaricate dal disco locale invece che dalla rete.

[Utilizza la memorizzazione nella cache del browser](http://www.sitedesk.net/redirect.php?url=https%3A%2F%2Fdevelopers.google.com%2Fspeed%2Fdocs%2Finsights%2FLeverageBrowserCaching) per le seguenti risorse memorizzabili nella cache:

- http://1zoj.ir/wp-content/themes/fold/fonts/YekanWeb-Bold.woff (scadenza non specificata)
- http://1zoj.ir/wp-content/themes/fold/fonts/YekanWeb-Regular.woff (scadenza non specificata)
- http://www.webgozar.com/counter/pic/stat7.gif (scadenza non specificata)
- http://1.gravatar.com/avatar/70e0e7ce4b5f3f38158eb0009123007f?s=140&d=mm&r=g (5 minuti)
- http://maps.google.com/maps/api/js?sensor=false&ver=3.9.1 (30 minuti)

# **Minimizza CSS**

La compattazione del codice CSS può far risparmiare parecchi byte di dati e può velocizzare i tempi di download e analisi.

[Minimizza CSS](http://www.sitedesk.net/redirect.php?url=https%3A%2F%2Fdevelopers.google.com%2Fspeed%2Fdocs%2Finsights%2FMinifyResources) per le seguenti risorse al fine di ridurne le dimensioni di 1,7 KiB (riduzione del 14%).

- La minimizzazione di http://1zoj.ir/wp-content/themes/fold/css/style.css?ver=4.8.2 potrebbe consentire di risparmiare 1,1 KiB (riduzione del 13%) dopo la compressione.
- La minimizzazione di http://1zoj.ir/wp-content/themes/fold/css/plugins.css?ver=4.8.2 potrebbe consentire di risparmiare 540 B (riduzione del 19%) dopo la compressione.

# **Minimizza JavaScript**

La compattazione del codice JavaScript può far risparmiare parecchi byte di dati e può velocizzare download, analisi e tempo di esecuzione.

[Minimizza JavaScript](http://www.sitedesk.net/redirect.php?url=https%3A%2F%2Fdevelopers.google.com%2Fspeed%2Fdocs%2Finsights%2FMinifyResources) per le seguenti risorse al fine di ridurne le dimensioni di 2,8 KiB (riduzione del 31%).

- La minimizzazione di http://1zoj.ir/wp-content/themes/fold/js/social-sharing.js?ver=1.0 potrebbe consentire di risparmiare 848 B (riduzione del 37%) dopo la compressione.
- La minimizzazione di http://1zoj.ir/wp-content/themes/fold/js/ajax-load-more.js?ver=1.0 potrebbe consentire di risparmiare 745 B (riduzione del 38%) dopo la compressione.
- La minimizzazione di http://1zoj.ir/wp-content/plugins/contactform-7/includes/js/scripts.js?ver=4.9 potrebbe consentire di risparmiare 663 B (riduzione del 18%) dopo la compressione.
- La minimizzazione di http://1zoj.ir/wp-content/themes/fold/js/jquery.appear.js?ver=4.8.2

potrebbe consentire di risparmiare 631 B (riduzione del 49%) dopo la compressione.

## **Ottimizza immagini**

La corretta formattazione e compressione delle immagini può far risparmiare parecchi byte di dati.

[Ottimizza le immagini seguenti](http://www.sitedesk.net/redirect.php?url=https%3A%2F%2Fdevelopers.google.com%2Fspeed%2Fdocs%2Finsights%2FOptimizeImages) per ridurne le dimensioni di 79,5 KiB (riduzione del 24%).

- La compressione di http://1zoj.ir/wp-content/uploads/What-is-Viagra-and-how-it-works-P130-4.jpg potrebbe consentire di risparmiare 30,4 KiB (riduzione del 29%).
- La compressione di http://1zoj.ir/wp-content/uploads/The-Best-Times-to-Have-Sex-P128-1.jpg potrebbe consentire di risparmiare 17,3 KiB (riduzione del 20%).
- La compressione di http://1zoj.ir/wp-content/uploads/Signs-of-sexual-maturity-in-boys-P129-2.jpg potrebbe consentire di risparmiare 13,9 KiB (riduzione del 24%).
- La compressione di http://1zoj.ir/wp-content/uploads/Signs-of-pretending-to-orgasm-inwomen-P131-2.jpg potrebbe consentire di risparmiare 8,2 KiB (riduzione del 21%).
- La compressione di http://1zoj.ir/wp-content/uploads/How-can-you-provoke-your-husband-P132-2.jpg potrebbe consentire di risparmiare 6 KiB (riduzione del 16%).
- La compressione di http://1zoj.ir/wp-content/uploads/logo1zojforfold2.png potrebbe consentire di risparmiare 2,8 KiB (riduzione del 75%).
- La compressione di http://1zoj.ir/wp-content/themes/fold/images/widget-post-thumb.png potrebbe consentire di risparmiare 924 B (riduzione del 63%).

# **4 regole rispettate**

## **Evita reindirizzamenti delle pagine di destinazione**

La tua pagina non ha reindirizzamenti. Leggi ulteriori informazioni su [come evitare reindirizzamenti](http://www.sitedesk.net/redirect.php?url=https%3A%2F%2Fdevelopers.google.com%2Fspeed%2Fdocs%2Finsights%2FAvoidRedirects) [delle pagine di destinazione](http://www.sitedesk.net/redirect.php?url=https%3A%2F%2Fdevelopers.google.com%2Fspeed%2Fdocs%2Finsights%2FAvoidRedirects).

**Abilita la compressione**

#### **Mobile**

La compressione è attiva. Leggi ulteriori informazioni sull'[attivazione della compressione.](http://www.sitedesk.net/redirect.php?url=https%3A%2F%2Fdevelopers.google.com%2Fspeed%2Fdocs%2Finsights%2FEnableCompression)

## **Minimizza HTML**

Il tuo HTML è minimizzato. Leggi ulteriori informazioni su [come minimizzare l'HTML.](http://www.sitedesk.net/redirect.php?url=https%3A%2F%2Fdevelopers.google.com%2Fspeed%2Fdocs%2Finsights%2FMinifyResources)

## **Dai la priorità ai contenuti visibili**

I tuoi contenuti above the fold presentano priorità corrette. Leggi ulteriori informazioni sull'[assegnazione di priorità ai contenuti visibili.](http://www.sitedesk.net/redirect.php?url=https%3A%2F%2Fdevelopers.google.com%2Fspeed%2Fdocs%2Finsights%2FPrioritizeVisibleContent)

# **99 / 100** Esperienza utente

 **Possibili soluzioni:** 

## **Imposta dimensioni appropriate per target tocco**

Alcuni link/pulsanti della pagina web potrebbero essere troppo piccoli per consentire a un utente di toccarli facilmente sul touchscreen. Prendi in considerazione la possibilità di [ingrandire questi target](http://www.sitedesk.net/redirect.php?url=https%3A%2F%2Fdevelopers.google.com%2Fspeed%2Fdocs%2Finsights%2FSizeTapTargetsAppropriately) [dei tocchi](http://www.sitedesk.net/redirect.php?url=https%3A%2F%2Fdevelopers.google.com%2Fspeed%2Fdocs%2Finsights%2FSizeTapTargetsAppropriately) per garantire un'esperienza migliore agli utenti.

I seguenti target dei tocchi sono vicini ad altri target dei tocchi e potrebbero richiedere l'aggiunta di spazi circostanti.

Il target dei tocchi <a href="http://1zoj.ir…8%d8%a7%d8%ac/">آموزش قبل از ازدواج>/a> e altri 7 sono vicini ad altri target dei tocchi.

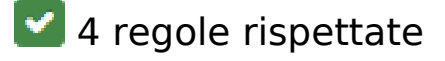

#### **Evita plug-in**

Risulta che la tua pagina non utilizzi plug-in. Questo impedisce ai contenuti di essere utilizzati su molte piattaforme. Scopri ulteriori informazioni sull'importanza di [evitare i plug-in.](http://www.sitedesk.net/redirect.php?url=https%3A%2F%2Fdevelopers.google.com%2Fspeed%2Fdocs%2Finsights%2FAvoidPlugins)

# **Configura la viewport**

Per la pagina è stata specificata una viewport corrispondente alle dimensioni del dispositivo che consente la corretta visualizzazione della pagina su tutti i dispositivi. Leggi ulteriori informazioni sulla [configurazione di viewport.](http://www.sitedesk.net/redirect.php?url=https%3A%2F%2Fdevelopers.google.com%2Fspeed%2Fdocs%2Finsights%2FConfigureViewport)

# **Imposta le dimensioni per la visualizzazione**

I contenuti della pagina rientrano nella visualizzazione. Scopri ulteriori informazioni su come [adattare le dimensioni dei contenuti alla visualizzazione.](http://www.sitedesk.net/redirect.php?url=https%3A%2F%2Fdevelopers.google.com%2Fspeed%2Fdocs%2Finsights%2FSizeContentToViewport)

# **Utilizza dimensioni di carattere leggibili**

Il testo della pagina è leggibile. Leggi ulteriori informazioni sull'[utilizzo di dimensioni di carattere](http://www.sitedesk.net/redirect.php?url=https%3A%2F%2Fdevelopers.google.com%2Fspeed%2Fdocs%2Finsights%2FUseLegibleFontSizes) [leggibili.](http://www.sitedesk.net/redirect.php?url=https%3A%2F%2Fdevelopers.google.com%2Fspeed%2Fdocs%2Finsights%2FUseLegibleFontSizes)

## **Velocità**

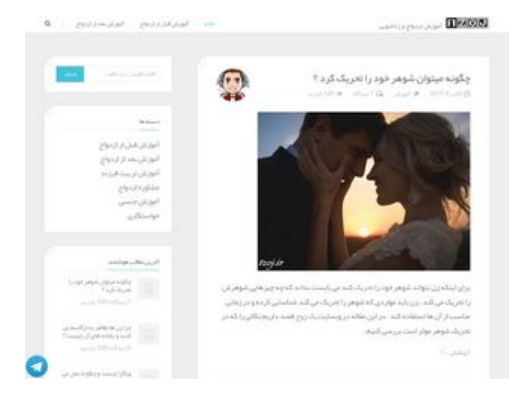

# **85 / 100** Velocità

 **Soluzioni da implementare:** 

**Elimina JavaScript e CSS che bloccano la visualizzazione nei contenuti above-the-fold**

#### **Velocità**

La tua pagina presenta 4 risorse script e 13 risorse CSS di blocco. Ciò causa un ritardo nella visualizzazione della pagina.

Non è stato possibile visualizzare alcun contenuto above-the-fold della pagina senza dover attendere il caricamento delle seguenti risorse. Prova a rimandare o a caricare in modo asincrono le risorse di blocco oppure incorpora le parti fondamentali di tali risorse direttamente nel codice HTML.

[Rimuovi il codice JavaScript che blocca la visualizzazione](http://www.sitedesk.net/redirect.php?url=https%3A%2F%2Fdevelopers.google.com%2Fspeed%2Fdocs%2Finsights%2FBlockingJS):

- http://1zoj.ir/wp-includes/js/jquery/jquery.js?ver=1.12.4
- http://1zoj.ir/wp-includes/js/jquery/jquery-migrate.min.js?ver=1.4.1
- http://1zoj.ir/wp-content/themes/fold/js/modernizr.custom.js?ver=2.6.2
- https://p30rank.ir/popup.php?secid=1088570&pt=4

[Ottimizza la pubblicazione CSS](http://www.sitedesk.net/redirect.php?url=https%3A%2F%2Fdevelopers.google.com%2Fspeed%2Fdocs%2Finsights%2FOptimizeCSSDelivery) degli elementi seguenti:

- http://1zoj.ir/wp-content/plugins/contact-form-7/includes/css/styles.css?ver=4.9
- http://1zoj.ir/wp-content/plugins/contact-form-7/includes/css/styles-rtl.css?ver=4.9
- http://1zoj.ir/wp-content/themes/fold/css/bootstrap.min.css?ver=4.8.2
- http://1zoj.ir/wp-content/themes/fold/css/bootstrap-theme.min.css?ver=4.8.2
- http://1zoj.ir/wp-content/themes/fold/css/font-awesome.min.css?ver=4.8.2
- http://1zoj.ir/wp-content/themes/fold/css/icons.css?ver=4.8.2
- http://1zoj.ir/wp-content/themes/fold/css/plugins.css?ver=4.8.2
- http://1zoj.ir/wp-content/themes/fold/css/style.css?ver=4.8.2
- http://fonts.googleapis.com/css?family=Nunito:400,300,700
- http://1zoj.ir/wp-content/themes/fold/css/responsive.css?ver=4.8.2
- http://1zoj.ir/wp-content/themes/fold/rtl.css
- http://1zoj.ir/wp-content/themes/fold/css/bootstrap-rtl.min.css
- http://1zoj.ir/wp-content/themes/fold/css/fonts.css

# **Possibili soluzioni:**

## **Sfrutta il caching del browser**

Se viene impostata una data di scadenza o un'età massima nelle intestazioni HTTP per le risorse statiche, il browser carica le risorse precedentemente scaricate dal disco locale invece che dalla rete.

[Utilizza la memorizzazione nella cache del browser](http://www.sitedesk.net/redirect.php?url=https%3A%2F%2Fdevelopers.google.com%2Fspeed%2Fdocs%2Finsights%2FLeverageBrowserCaching) per le seguenti risorse memorizzabili nella cache:

- http://1zoj.ir/wp-content/themes/fold/fonts/YekanWeb-Bold.woff (scadenza non specificata)
- http://1zoj.ir/wp-content/themes/fold/fonts/YekanWeb-Regular.woff (scadenza non specificata)
- http://www.webgozar.com/counter/pic/stat7.gif (scadenza non specificata)
- http://1.gravatar.com/avatar/70e0e7ce4b5f3f38158eb0009123007f?s=70&d=mm&r=g (5 minuti)
- http://maps.google.com/maps/api/js?sensor=false&ver=3.9.1 (30 minuti)

## **Minimizza CSS**

La compattazione del codice CSS può far risparmiare parecchi byte di dati e può velocizzare i tempi di download e analisi.

[Minimizza CSS](http://www.sitedesk.net/redirect.php?url=https%3A%2F%2Fdevelopers.google.com%2Fspeed%2Fdocs%2Finsights%2FMinifyResources) per le seguenti risorse al fine di ridurne le dimensioni di 1,7 KiB (riduzione del 14%).

- La minimizzazione di http://1zoj.ir/wp-content/themes/fold/css/style.css?ver=4.8.2 potrebbe consentire di risparmiare 1,1 KiB (riduzione del 13%) dopo la compressione.
- La minimizzazione di http://1zoj.ir/wp-content/themes/fold/css/plugins.css?ver=4.8.2 potrebbe consentire di risparmiare 540 B (riduzione del 19%) dopo la compressione.

## **Minimizza JavaScript**

La compattazione del codice JavaScript può far risparmiare parecchi byte di dati e può velocizzare download, analisi e tempo di esecuzione.

[Minimizza JavaScript](http://www.sitedesk.net/redirect.php?url=https%3A%2F%2Fdevelopers.google.com%2Fspeed%2Fdocs%2Finsights%2FMinifyResources) per le seguenti risorse al fine di ridurne le dimensioni di 2,8 KiB (riduzione del 31%).

- La minimizzazione di http://1zoj.ir/wp-content/themes/fold/js/social-sharing.js?ver=1.0 potrebbe consentire di risparmiare 848 B (riduzione del 37%) dopo la compressione.
- La minimizzazione di http://1zoj.ir/wp-content/themes/fold/js/ajax-load-more.js?ver=1.0 potrebbe consentire di risparmiare 745 B (riduzione del 38%) dopo la compressione.
- La minimizzazione di http://1zoj.ir/wp-content/plugins/contactform-7/includes/js/scripts.js?ver=4.9 potrebbe consentire di risparmiare 663 B (riduzione del 18%) dopo la compressione.
- La minimizzazione di http://1zoj.ir/wp-content/themes/fold/js/jquery.appear.js?ver=4.8.2 potrebbe consentire di risparmiare 631 B (riduzione del 49%) dopo la compressione.

# **Ottimizza immagini**

La corretta formattazione e compressione delle immagini può far risparmiare parecchi byte di dati.

[Ottimizza le immagini seguenti](http://www.sitedesk.net/redirect.php?url=https%3A%2F%2Fdevelopers.google.com%2Fspeed%2Fdocs%2Finsights%2FOptimizeImages) per ridurne le dimensioni di 4,8 KiB (riduzione del 33%).

- La compressione di http://1zoj.ir/wp-content/uploads/logo1zojforfold2.png potrebbe consentire di risparmiare 2,8 KiB (riduzione del 75%).
- La compressione di http://1.gravatar.com/avatar/70e0e7ce4b5f3f38158eb0009123007f?s=70&d=mm&r=g potrebbe consentire di risparmiare 1,1 KiB (riduzione del 12%).
- La compressione di http://1zoj.ir/wp-content/themes/fold/images/widget-post-thumb.png potrebbe consentire di risparmiare 924 B (riduzione del 63%).

# **4 regole rispettate**

**Evita reindirizzamenti delle pagine di destinazione**

La tua pagina non ha reindirizzamenti. Leggi ulteriori informazioni su [come evitare reindirizzamenti](http://www.sitedesk.net/redirect.php?url=https%3A%2F%2Fdevelopers.google.com%2Fspeed%2Fdocs%2Finsights%2FAvoidRedirects) [delle pagine di destinazione](http://www.sitedesk.net/redirect.php?url=https%3A%2F%2Fdevelopers.google.com%2Fspeed%2Fdocs%2Finsights%2FAvoidRedirects).

# **Abilita la compressione**

La compressione è attiva. Leggi ulteriori informazioni sull'[attivazione della compressione.](http://www.sitedesk.net/redirect.php?url=https%3A%2F%2Fdevelopers.google.com%2Fspeed%2Fdocs%2Finsights%2FEnableCompression)

# **Minimizza HTML**

Il tuo HTML è minimizzato. Leggi ulteriori informazioni su [come minimizzare l'HTML.](http://www.sitedesk.net/redirect.php?url=https%3A%2F%2Fdevelopers.google.com%2Fspeed%2Fdocs%2Finsights%2FMinifyResources)

# **Dai la priorità ai contenuti visibili**

I tuoi contenuti above the fold presentano priorità corrette. Leggi ulteriori informazioni sull'[assegnazione di priorità ai contenuti visibili.](http://www.sitedesk.net/redirect.php?url=https%3A%2F%2Fdevelopers.google.com%2Fspeed%2Fdocs%2Finsights%2FPrioritizeVisibleContent)